## **OBSAH**

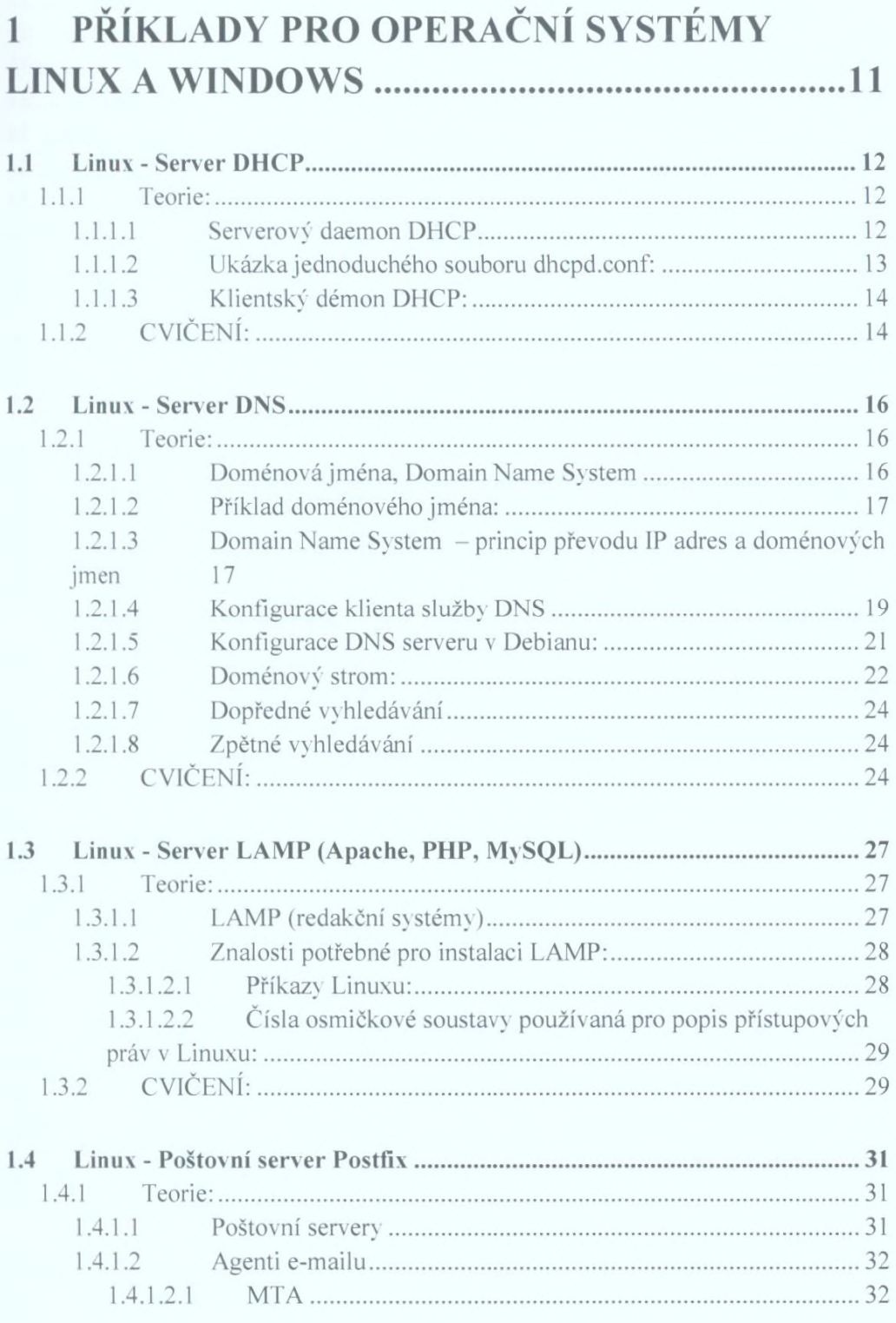

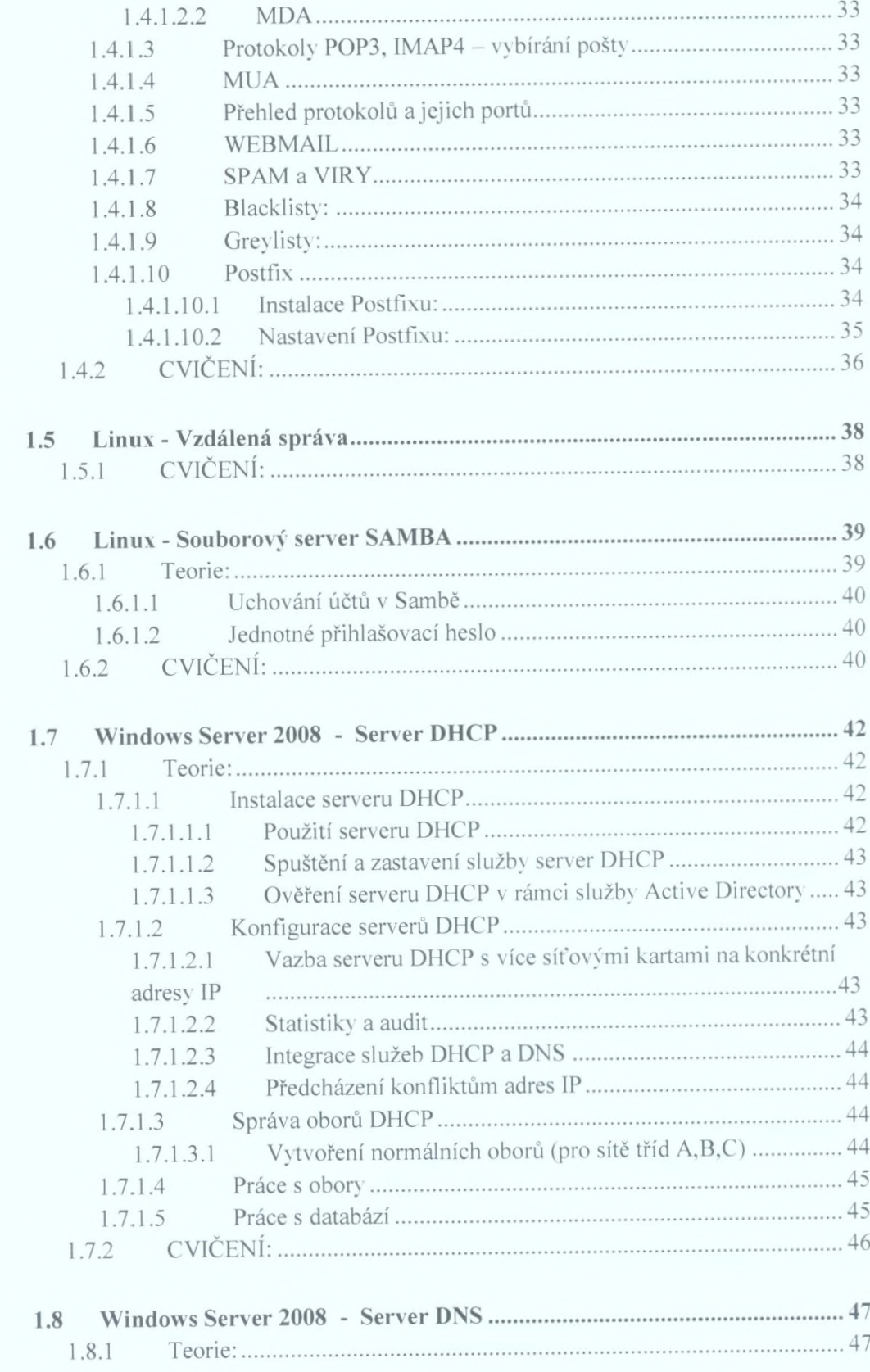

Cvičení pro operační systémy Linux a Windows

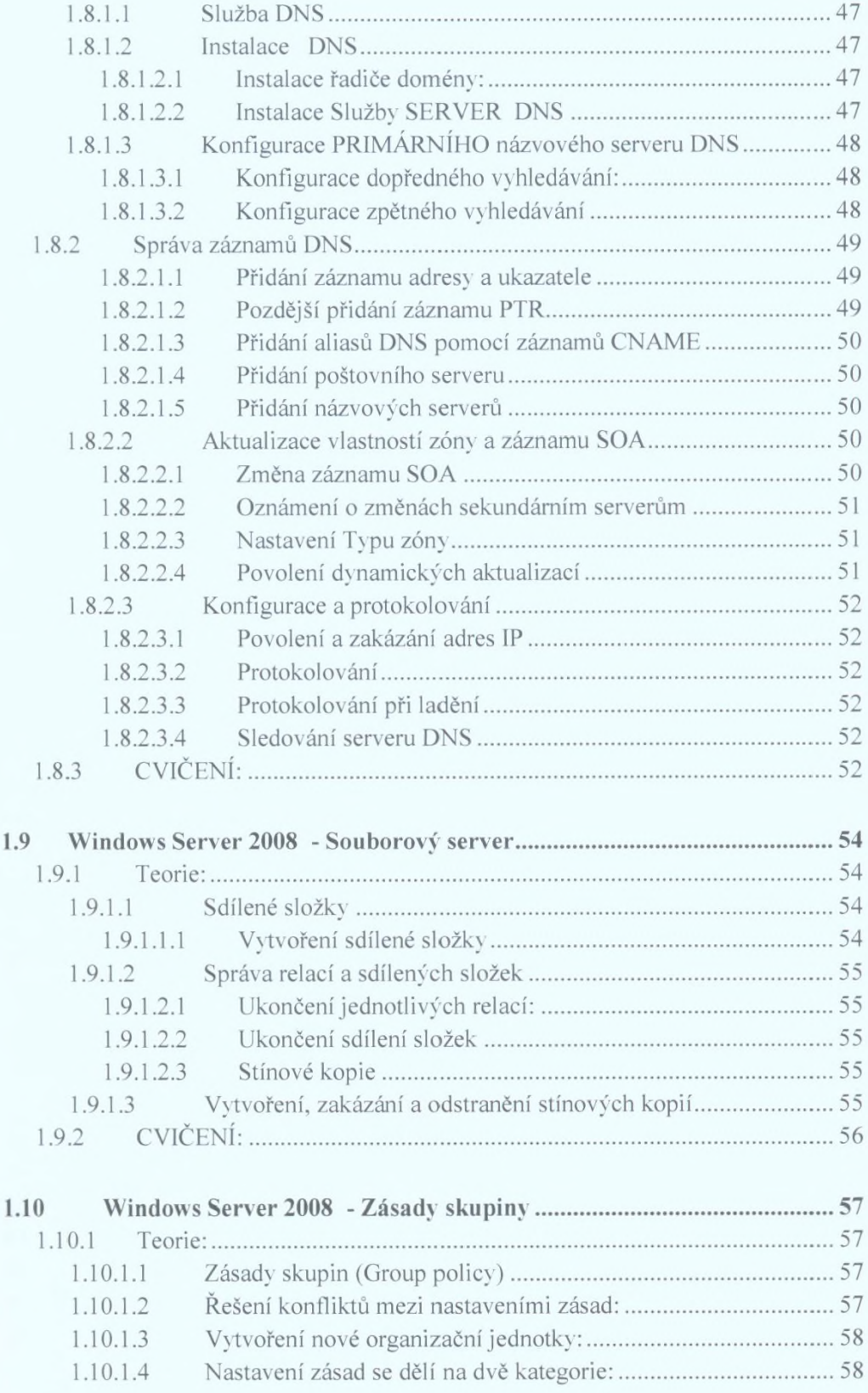

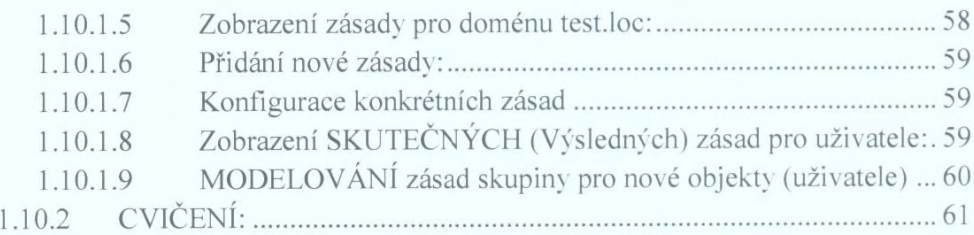

## **2 ÚVOD A SYSTÉMOVÉ POŽADAVKY PRO VMWARE PLAYER....................................................63**

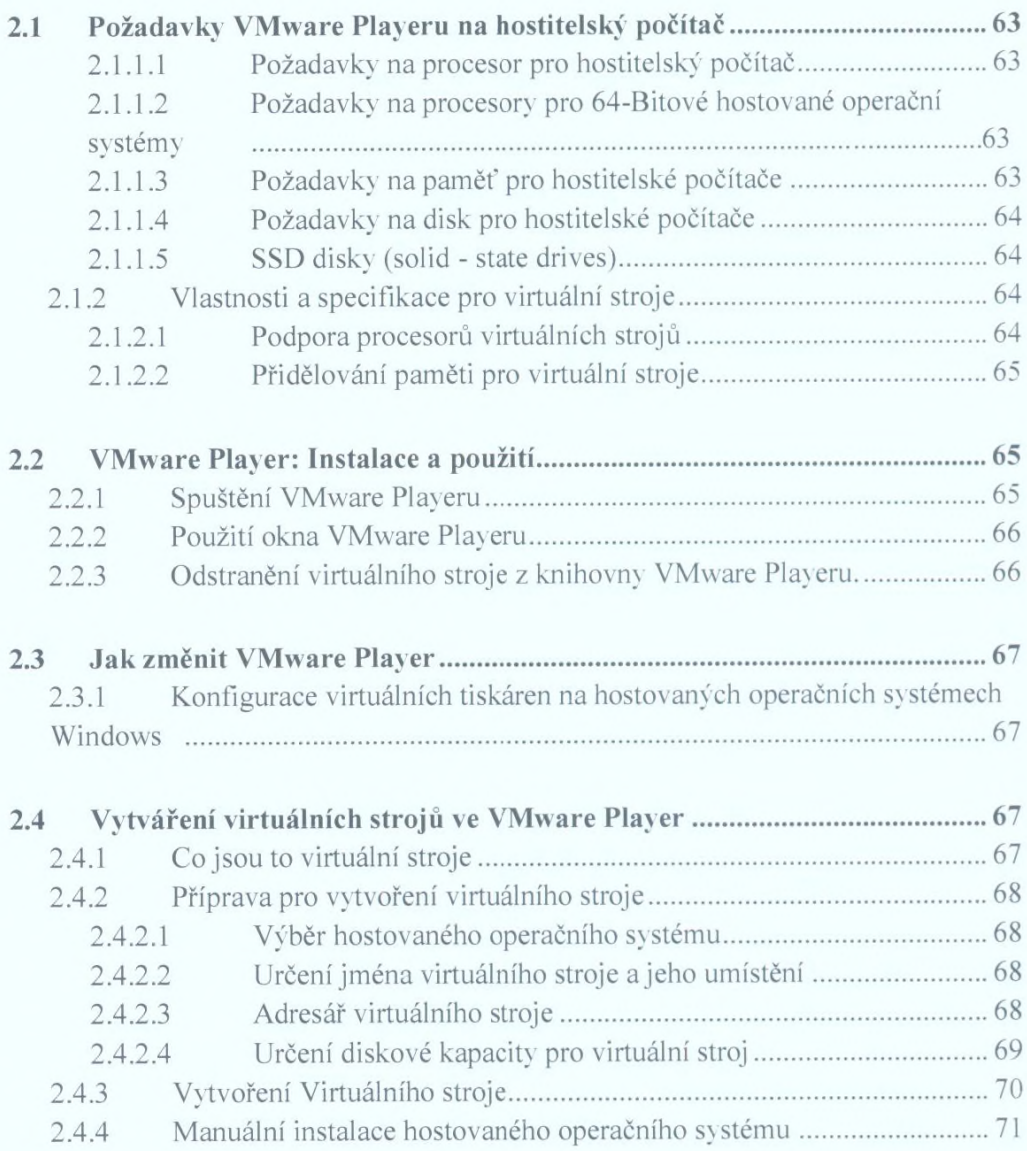

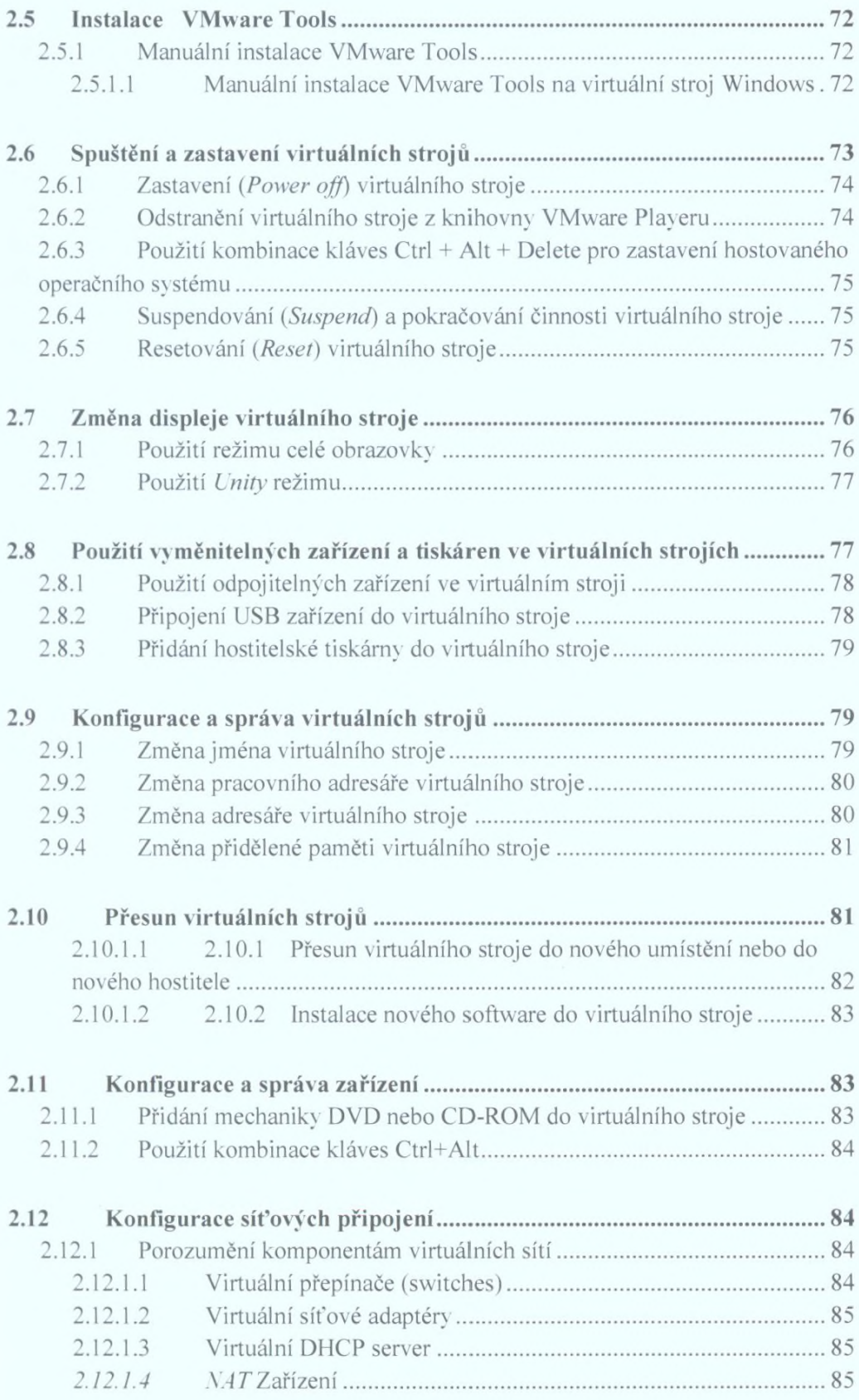

Cvičení pro operační systémy Linux a Windows 9

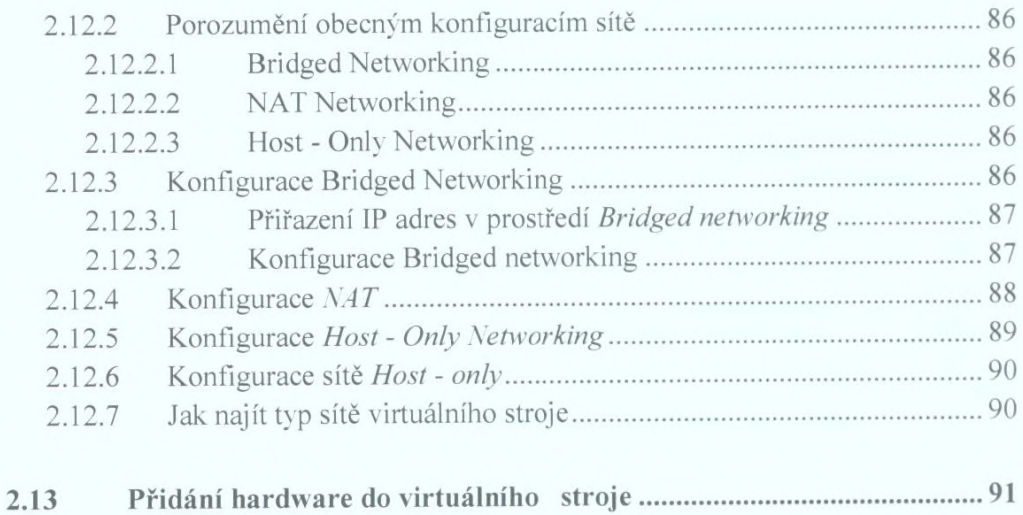